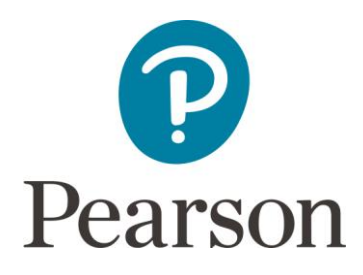

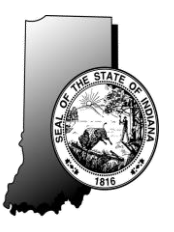

## **Material Management and Additional Materials Order (AMO) Guidelines**

The following guidelines are provided to assist you in the process of managing paper/pencil testing materials and placing orders for additional materials, if needed.

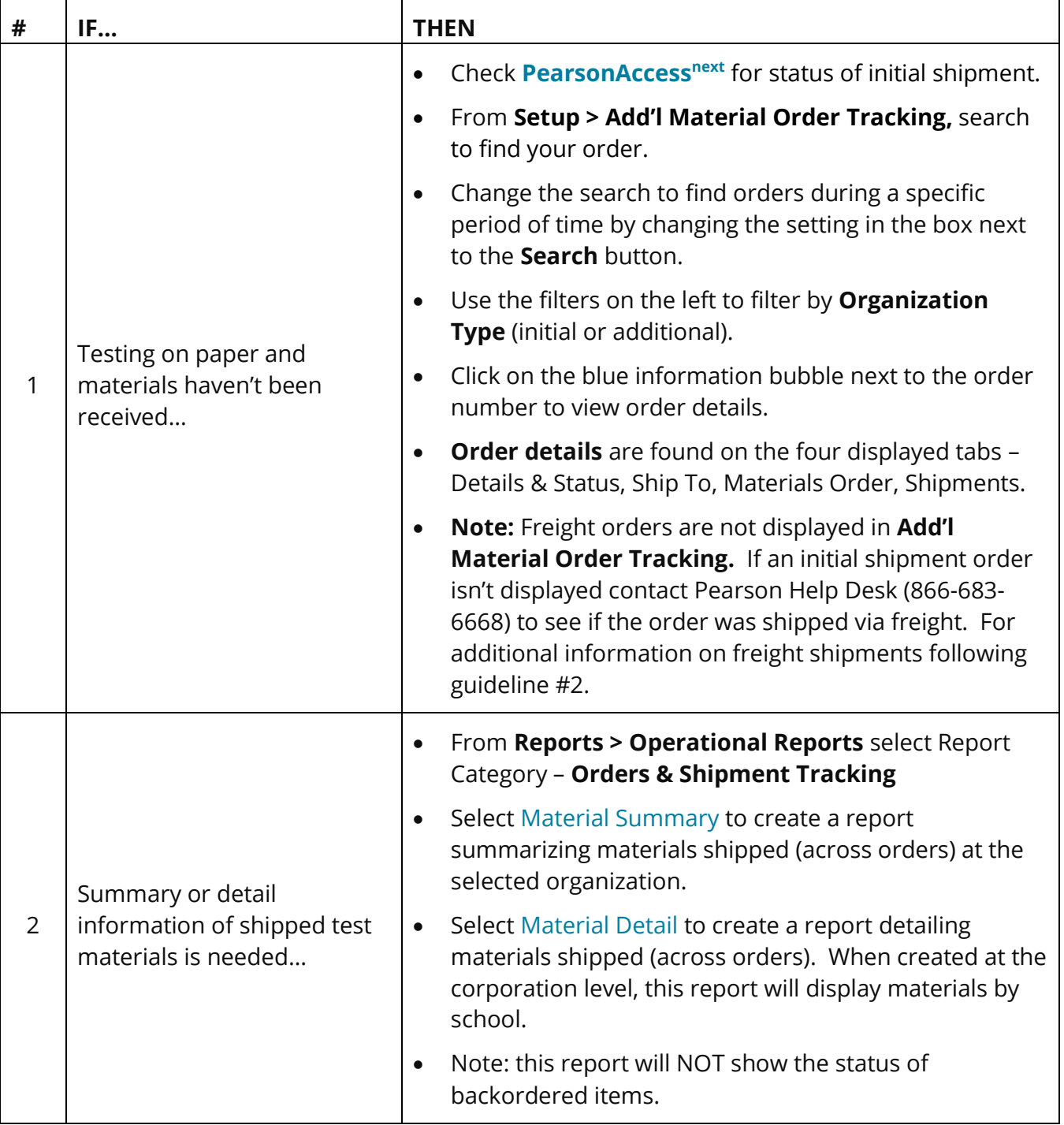

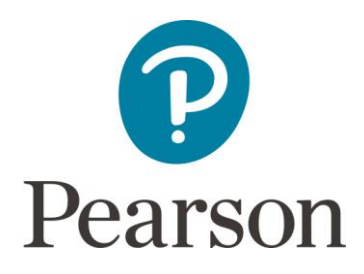

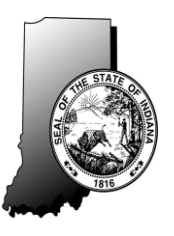

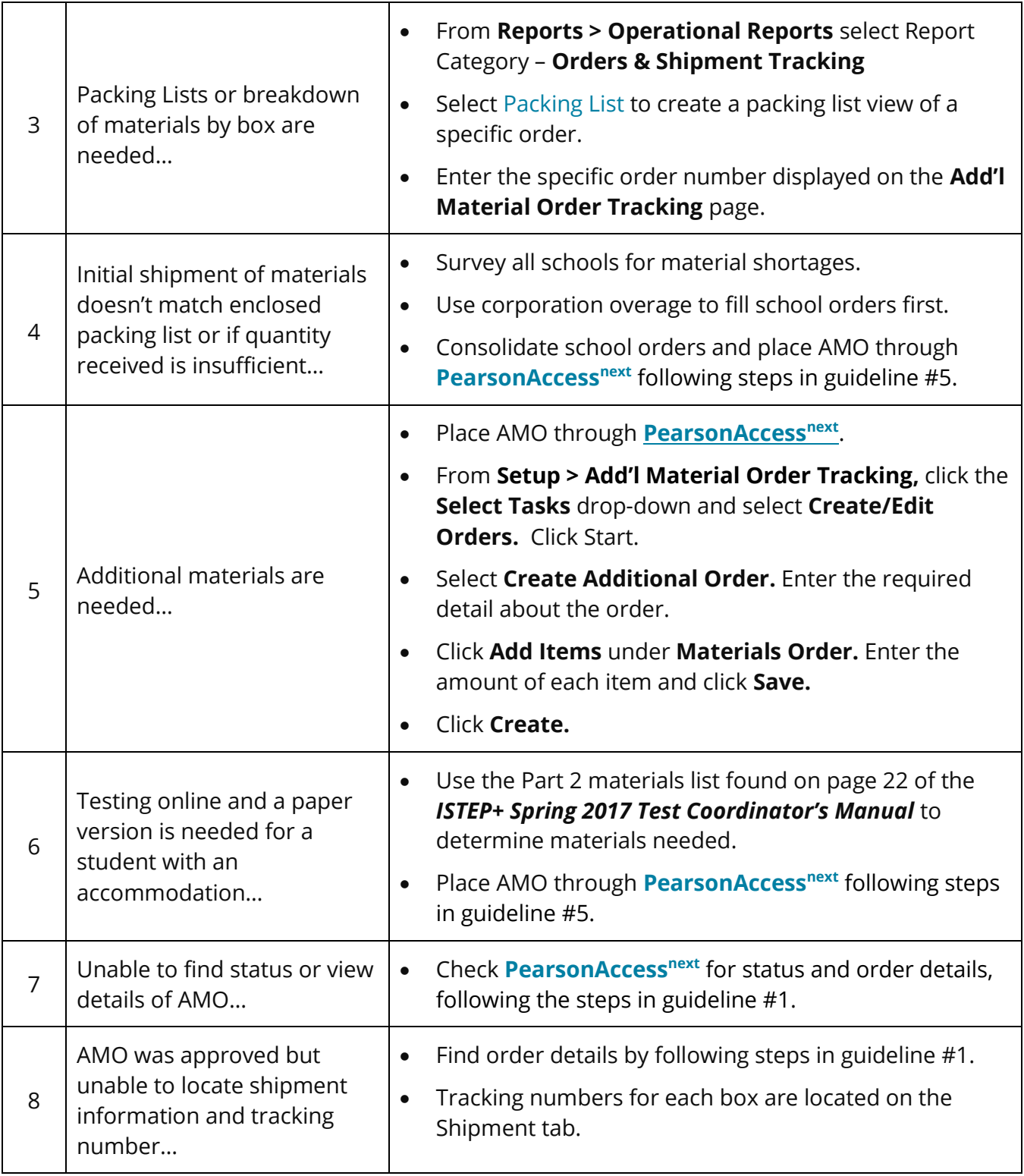

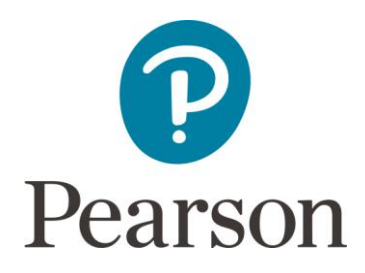

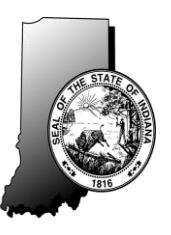

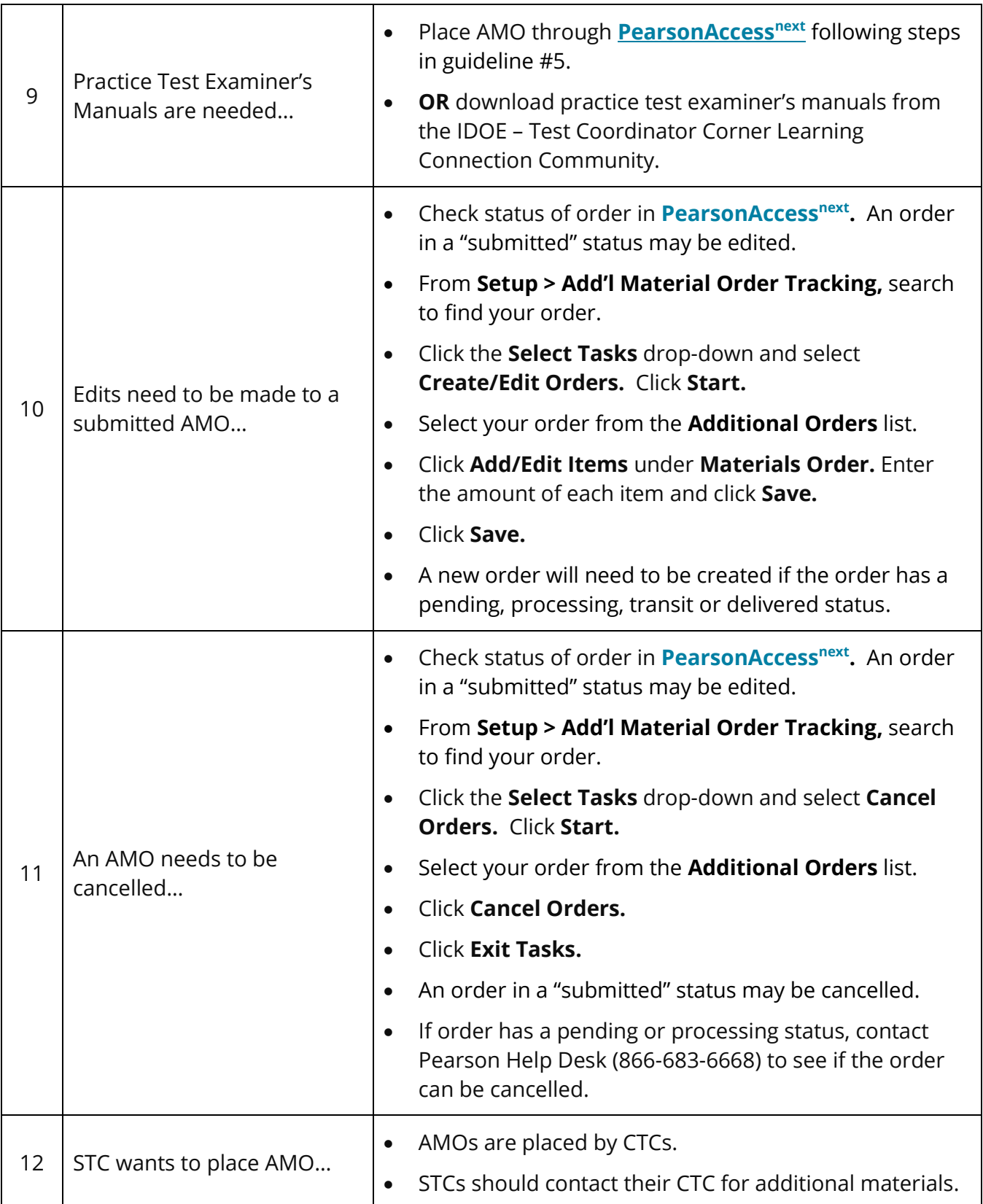